# DCL

ENSON HOUSE DAY ANGLE ON. reveal BARRY BEN BEDROOM ANGL different sweaters in h t. BARRY Yellow black ellow black, yellow blad lack...oohh, black and arry wearing the sweater , looking in the mirror h, let's shake it up a littl s the black and yellow o nk, takes the top off a C ${f V}$ R OF HONEY, and puts s squirts some in his mouth and gargles. Then he takes ome on like deo TO: INT. BENSON HO ry's mother, 🌡 NET NSON, yells up at Barry. 🖳 CUT 🍆: "Bee Movie" - JS REVISIONS **SUS BARRY Coming! SFX**:

### **Our Team**

William Essilfie

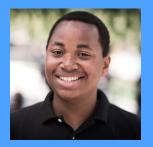

Project Manager

Craig Rhodes

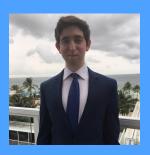

System Architect

Chang Liu

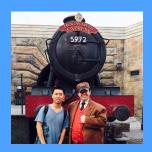

Testing Master

Ashutosh Nanda

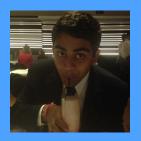

Language Guru

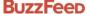

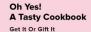

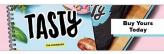

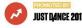

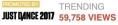

#### You Need To See What YouTube Is Doing To "Bee Movie" Right **Fucking Now**

BEE MOVIE BUT THE SEINFELD THEME PLAYS EVERY TIME THEY SAY "BEE."

Posted on November 28, 2016, at 4:03 p.m.

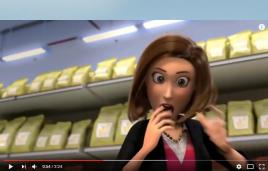

290,594 views

The bee movie trailer but every time they say bee it does the whole

trailer really fast

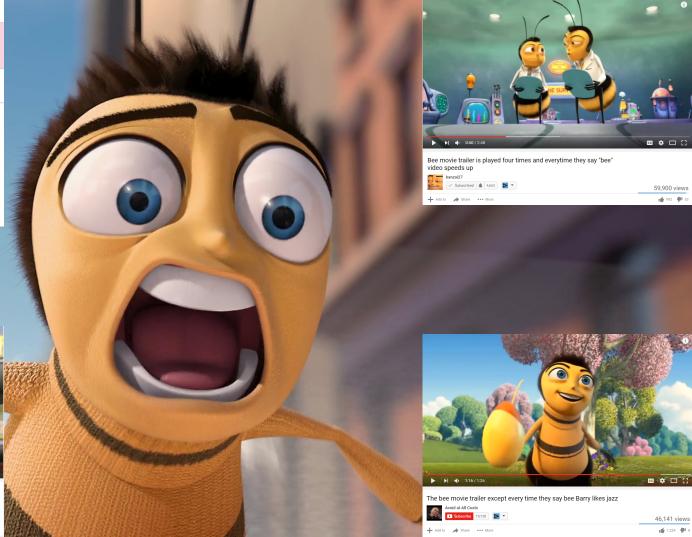

### What's so great about DCL?

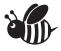

File I/O

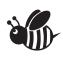

DCL compiles down to LLVM making it cross-platform

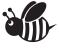

Tilde Operator

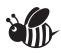

**Arrays** 

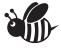

Global Assignment

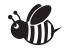

**Callbacks** 

### **Programming in DCL**

### **DCL** Syntax

**Comments** 

**Operators** 

**Arrays** 

/\* DCL Comment \*/

```
+ - = / ! ~
= > < >= <=
!= && || #
```

```
string[2] array = ["hello", "world"];
print_line(array{|0|});
/* prints the string "hello" */
```

### **DCL** Syntax (continued)

If/Else

For/While

File I/O

```
if (1) {
    print_line("test was true");
}
else {
    print_line("test was false");
}
```

```
for(int i=0; i < 10, i = i + 1) {
    print_line(i);
}</pre>
```

```
while(i < j) {
    print_line(i);
}
```

/\* opens the file and returns as a string \*/
string beemovie = read("beemovie.txt");
/\* writes beemovie into a new file \*/
write(beemovie, "beemovie\_copy.txt")

#### **Callbacks**

```
string error = "" buteverytime(error != "" && error !=~error) {
    print_line(error);
}
```

buteverytime

Tilde(~) operator

#### **How Callbacks Work**

```
string error = "" buteverytime(error != "" && error !=~error) {
    print_line(error);
}
```

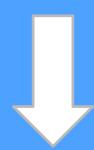

```
store { i32, i8* } %actual_arr_literal32, { i32, i8* }* %error
call void @__error({ i32, i8* } %actual_arr_literal32)
%x = alloca i32
store i32 2, i32* %x
call void @__error({ i32, i8* } %actual_arr_literal32)
%x33 = load i32* %x
%print34 = call i32 (i8*, ...)* @printf(i8* getelementptr inbounds ([4 x i8]* @fmt3, i32 0, i32 0), i32 %x33)
call void @__error({ i32, i8* } %actual_arr_literal32)
```

## Making DCL

### **Tools Used**

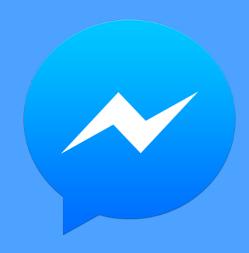

FacebookMessenger forkeeping in contact

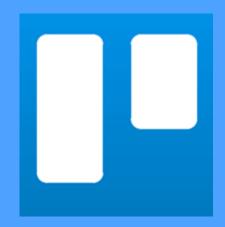

Keeping track of progress and product backlog

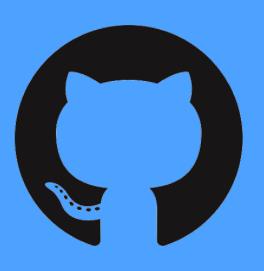

GitHub for version control

### **Tools Used (continued)**

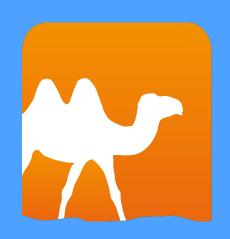

OCaml for building the language.

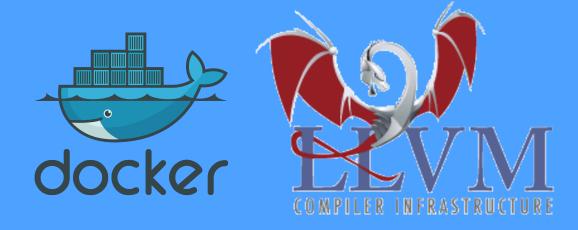

- Docker for providing consistent development/ production environment
- LLVM for making language crossplatfom compatible

### **GitHub Commit History**

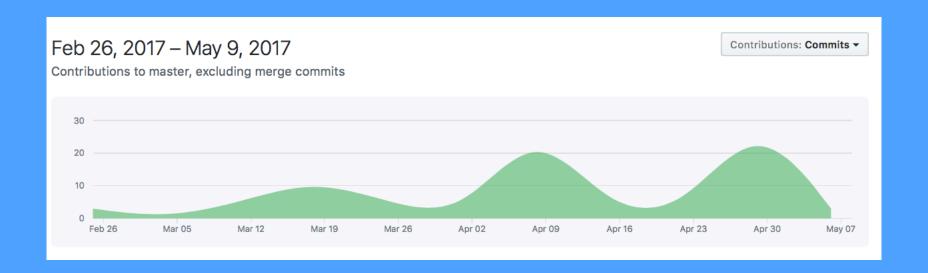

### **TDD & Continuous Integration**

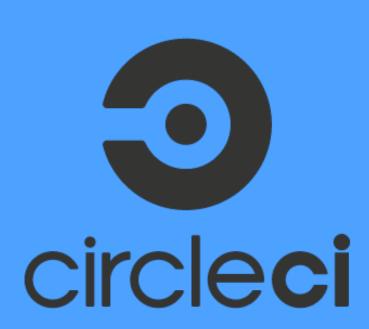

- TDD
- New DCL-specific tests
- Fixing errors as discovered
- Creating tests for bugs found

### **Architecture**

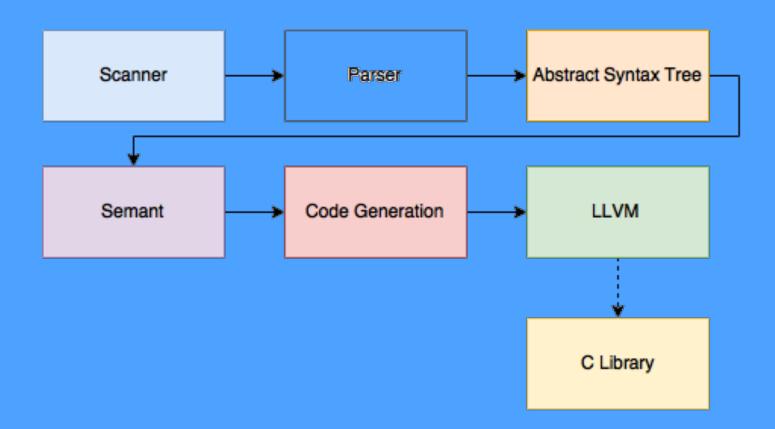

#### **Lessons learned from DCL**

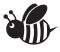

Plan Ahead

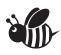

Start early

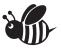

In Person Meetings > Online Meetings

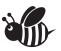

Pair programming

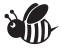

Communication is key

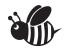

Understand MicroC in depth

### Demo

"A demo
buteverytime you
say 'bee' it
Becomes 'b + + '"

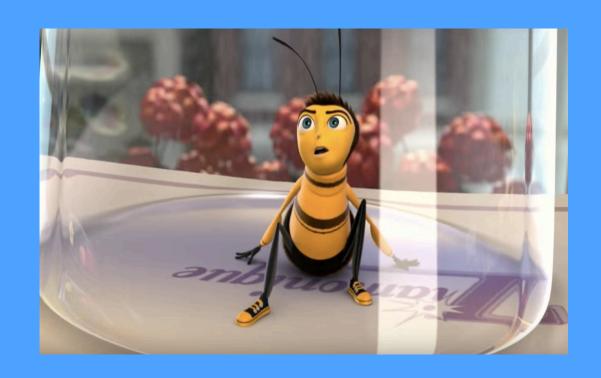

```
/* Bee Movie but every time they say "bee"... */
string[] split(string whole, string sep) {
    int number_of_parts = 0;
    int looking_for_parts = 0;
    int index;
                                                                                string join(string[] parts, string sep) {
    for(index = 0; index < #whole; index = index + 1) {</pre>
                                                                                    string total = "":
        if(whole{| index |} == sep) {
                                                                                    for(int part = 0; part < #parts; part = part + 1) {</pre>
            if(looking for parts) {
                                                                                        total = total + parts{| part |} + sep;
                looking_for_parts = 0;
                                                                                    return total:
        } else {
            if(!looking_for_parts) {
                number_of_parts = number_of_parts + 1;
                                                                                int starts_with(string haystack) {
                looking_for_parts = 1;
                                                                                    return (haystack{| 0 |} == 'b' || haystack{| 0 |} == 'B') &&
                                                                                           haystack{| 1 |} == 'e' && haystack{| 2 |} == 'e';
    string[] parts = [number of parts of ""];
                                                                                string current_word = "" buteverytime (starts_with(current_word)) {
                                                                                    current word = "
                                                                                                         b + +
    int current_index = 0;
    looking_for_parts = 0;
    string current = "";
                                                                                void main() {
    for(index = 0; index < #whole; index = index + 1) {</pre>
                                                                                    string bee_movie_script = read("bee_movie_script.txt");
        if(whole{| index |} == sep) {
            if(looking_for_parts) {
                                                                                    string[] bee_movie_words = split(bee_movie_script, " ");
                looking_for_parts = 0;
                                                                                    string[] modified bee movie words = [#bee movie words of ""];
                parts[ current_index ] = current;
                current index = current index + 1;
                                                                                    for(int i = 0: i < \#bee movie words: i = i + 1) {
                current = "":
                                                                                        current_word = bee_movie_words{|i|};
                                                                                        modified bee movie words[i] = current word;
        } else {
            if(!looking for parts) {
                looking_for_parts = 1;
                                                                                    write("b++_movie_script.txt", join(modified_bee_movie_words, " "));
            current = current + whole{| index |};
    parts[ current_index ] = current;
    return parts;
```

### Thanks!

**DCL** Team

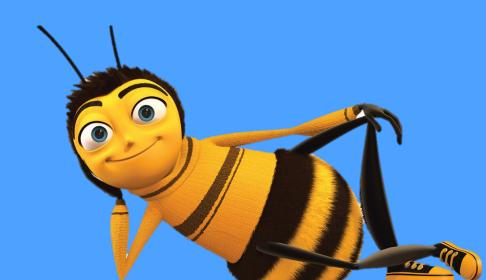